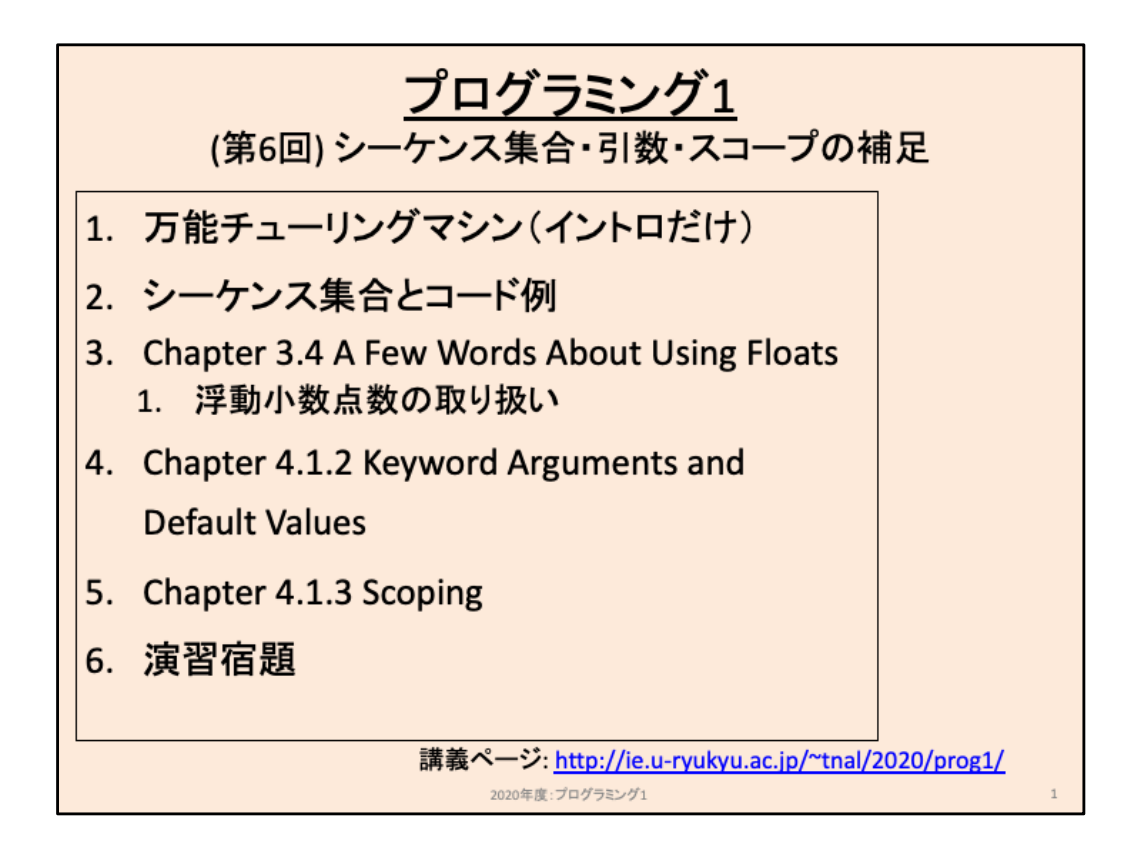

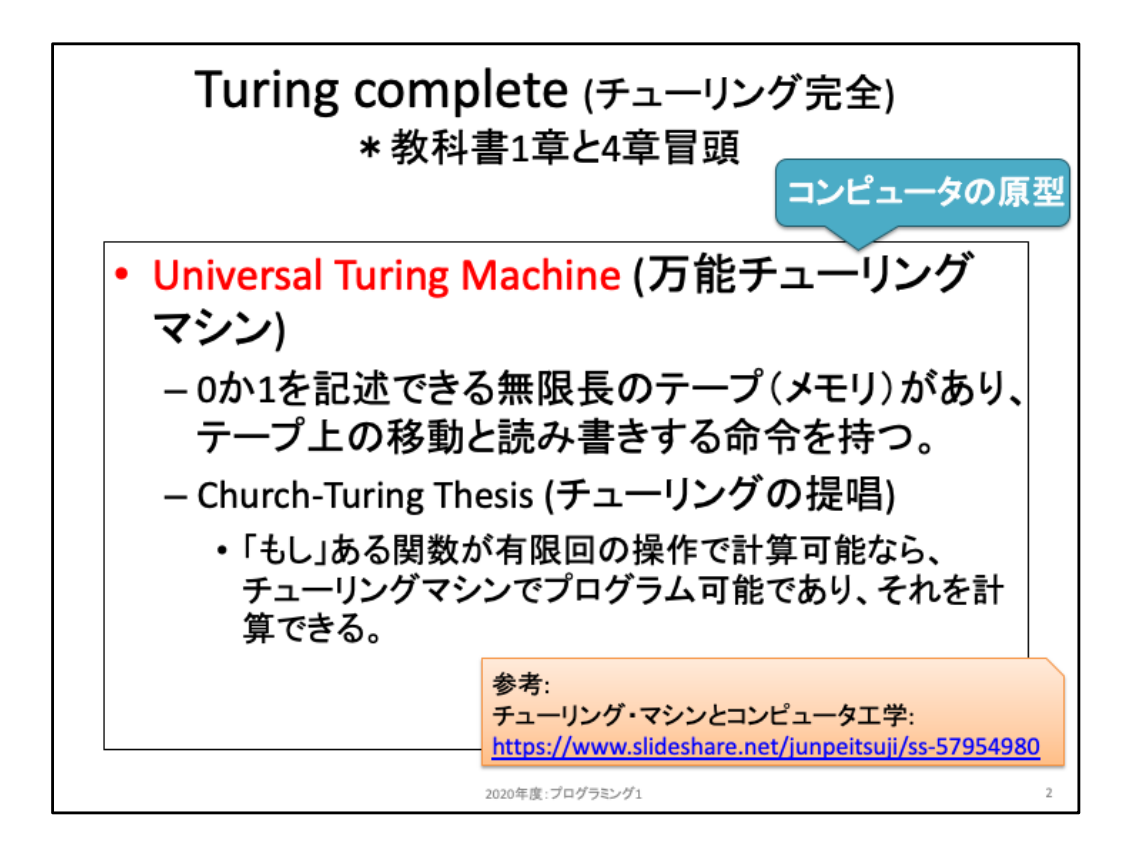

これまで述べてきたように、逐次処理・条件分岐・ループ処理(や関数定義)の組み 合わせてあらゆるプログラムを実装できる。理論的には「万能チューリングマシン」と 呼ばれるコンピュータ原型があり、「無限長のテープ」と、そのテープを移動する命令 と、テープへ読み書きする機能があれば、【有限回の操作で計算できる処理】は全 て記述することができる。これに対してプログラミング言語として用意されている逐 次処理・条件分岐・ループ処理・関数定義、またstr型やlist型といった型は、これらが あると便利という意味で追加されている機能に過ぎない。例えばstr型なしに文字列 を扱うプログラミング言語もある。

興味がある人はチューリングマシンについて調べてみよう。

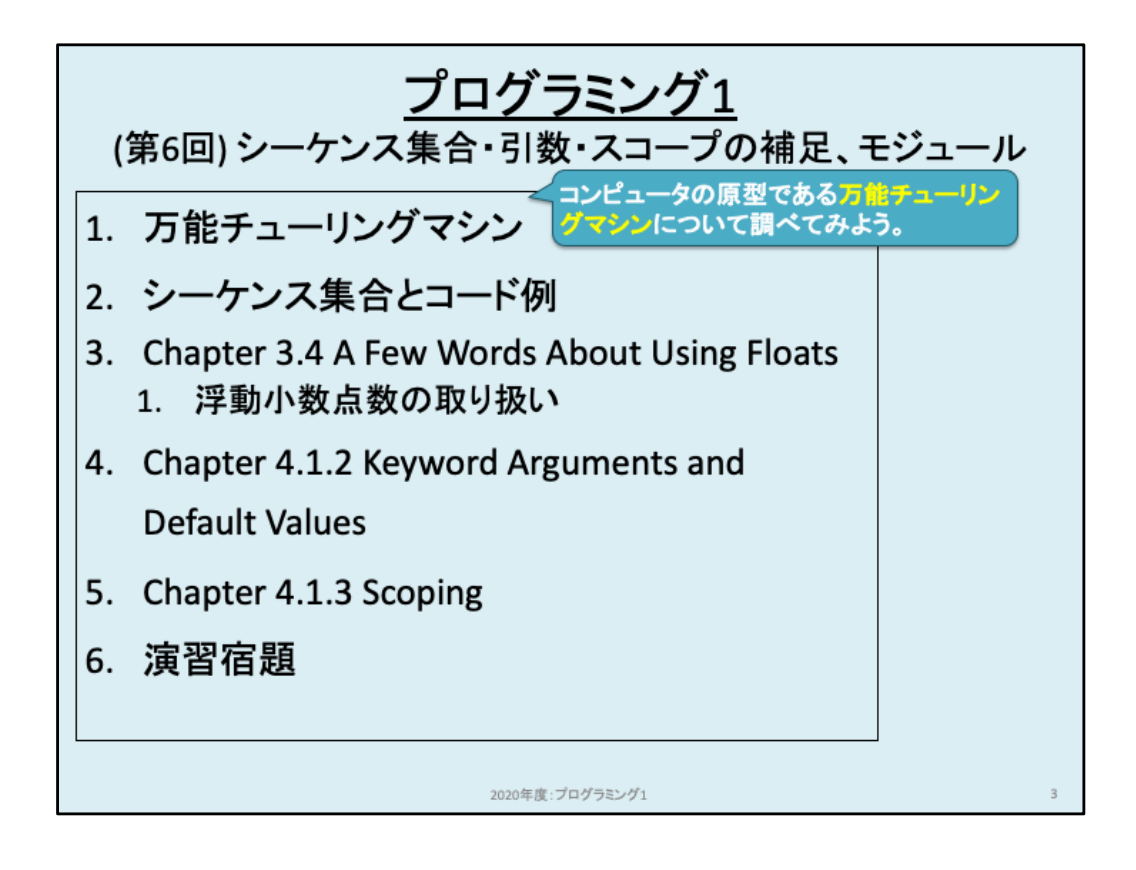

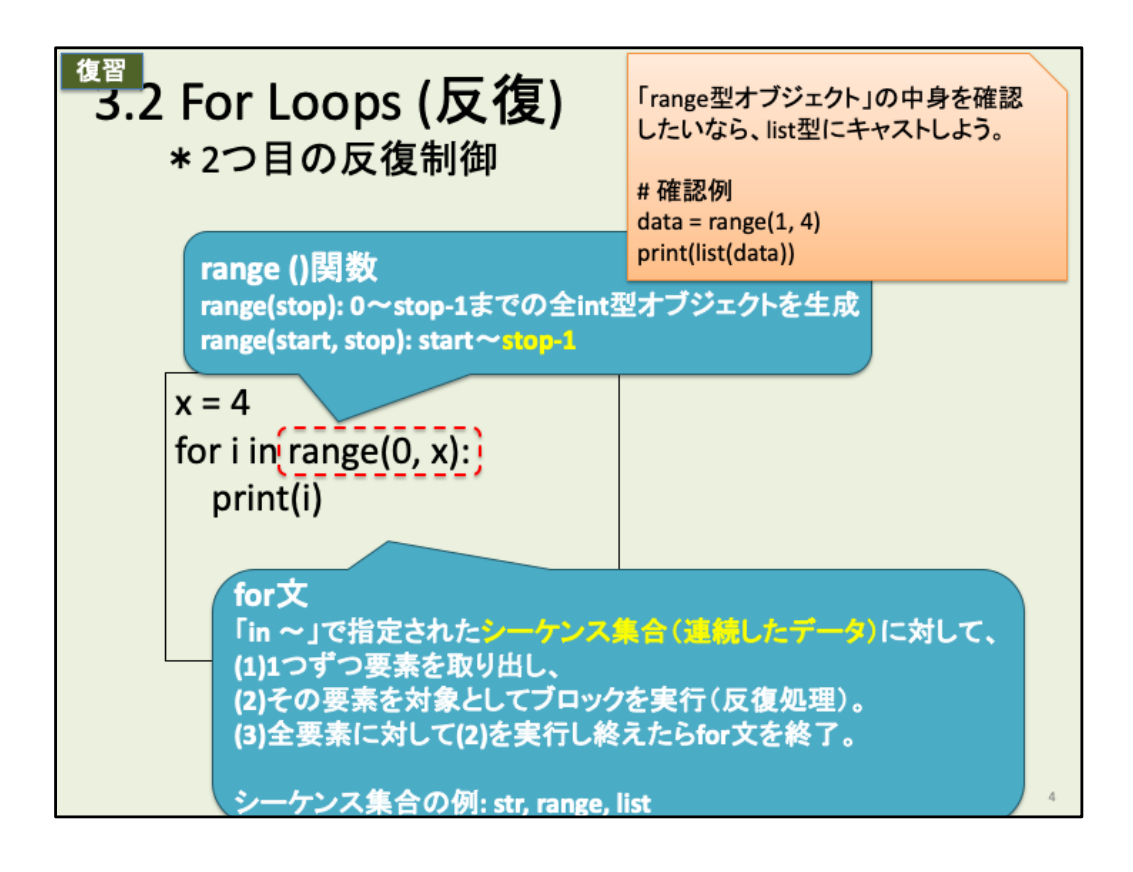

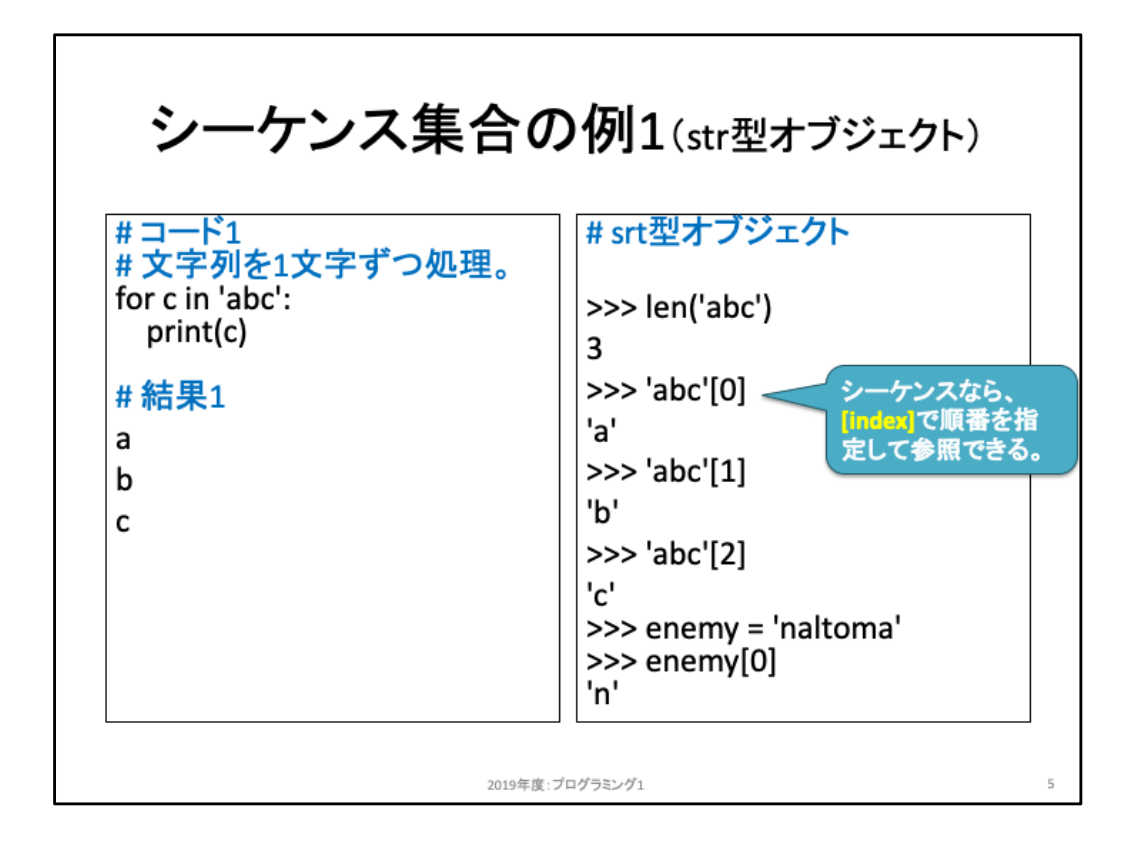

str型オブジェクトは、順序の付いたシーケンスの例である。'abc'は、最初に'a'、その 次に'b'、最後に'c'と並んでいる文字列であり、この順番が入れ替わってしまうと異な る文字列になるため順序が重要だ。このように順の付いた要素集合をシーケンスと 呼ぶ。

これまでに出てきたシーケンスはlist型とstr型の2種類であり、どちらも、それ以外の 場合であってもインデックスを使って「指定した順番に保存している要素」へアクセス することができる。スライド右のコードは、'abc'というstr型オブジェクトに対して、[0]で 0番目の要素を参照したり、[1]、[2]も同様にインデックス(順番)を指定して参照して いる。直接str型オブジェクトに対して使うだけではなく、それを保存した変数に対し ても同様にインデックス参照が可能だ。

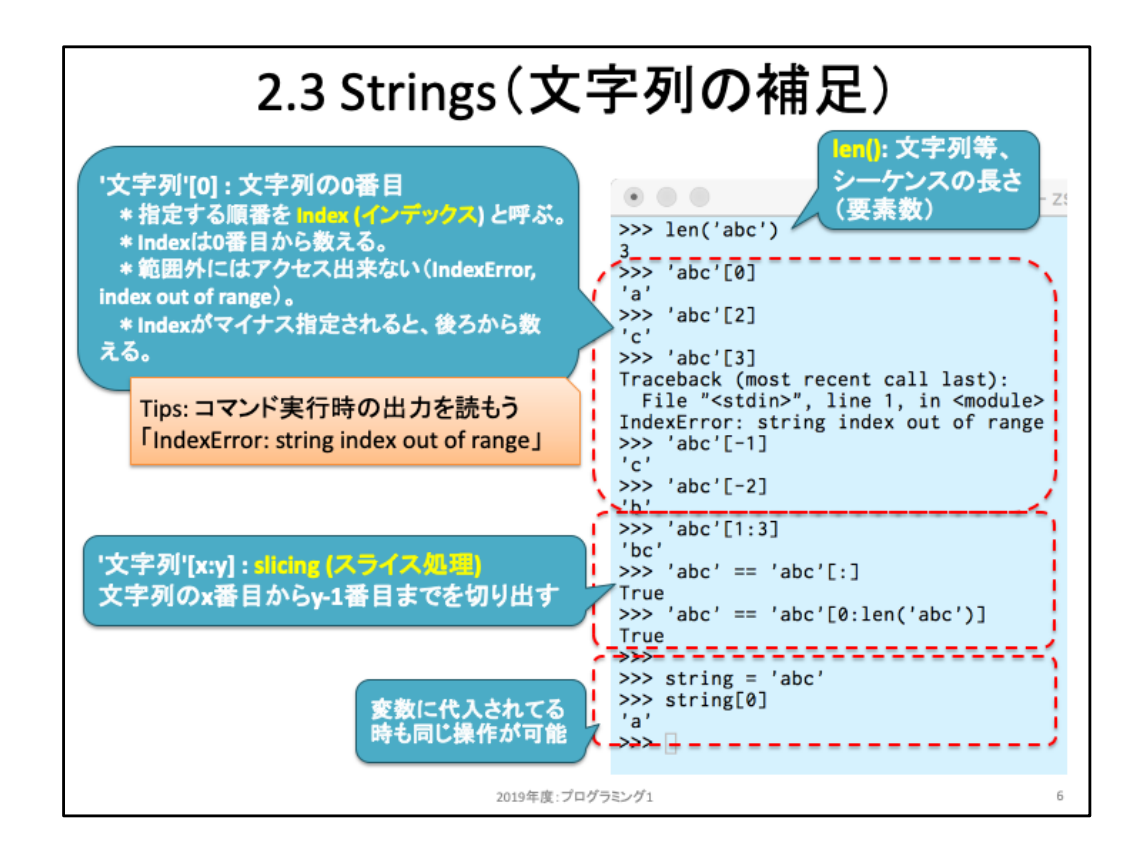

インデックスを指定する際、Python特有の記述が2つある。

1つ目は「後ろから数える」という指定方法であり、[-1]と指定すると「後ろから1番目」という意味になる。 頭は0番目から数えるが、後ろから逆順に遡りたい場合には「-1番目、-2番目、-3番目、、、」のように 指定できる。

これに対してlen関数を用いることで要素数を確認することができるため、この値を利用してインデック ス指定することも可能だ。例えば len('abc') で 3 が得られる。このとき、一番最後の要素は0番目から 数えると2番目にある。この2番目というインデックスは「要素数 – 1」であることから、次のようにして最 後尾の要素を参照することができる。(他の言語ではこのような考え方で参照することが多い) data = 'naltoma'  $last = data[len(data) - 1]$ 

print(last)

2つ目のPythonb特有記述はスライスと呼ばれており、「x番目からy番目まで」というように連続した複 数要素を切り出したいときに使う記述方法が提供されている。前述のように変数dataにシーケンスが 保存されているとすると、

data[始まるインデックス:終わりインデックス]

という形式で指定する。この際、始まるインデックスのデフォルト値(省略した際の値)は0であり、終 わりインデックスのデフォルト値は len(data) である。このため、 data[:2] は「冒頭から2番目まで」を指 定しており、'na'が得られる。data[1:]は「1番目から最後まで」であり、'altoma' が得られる。

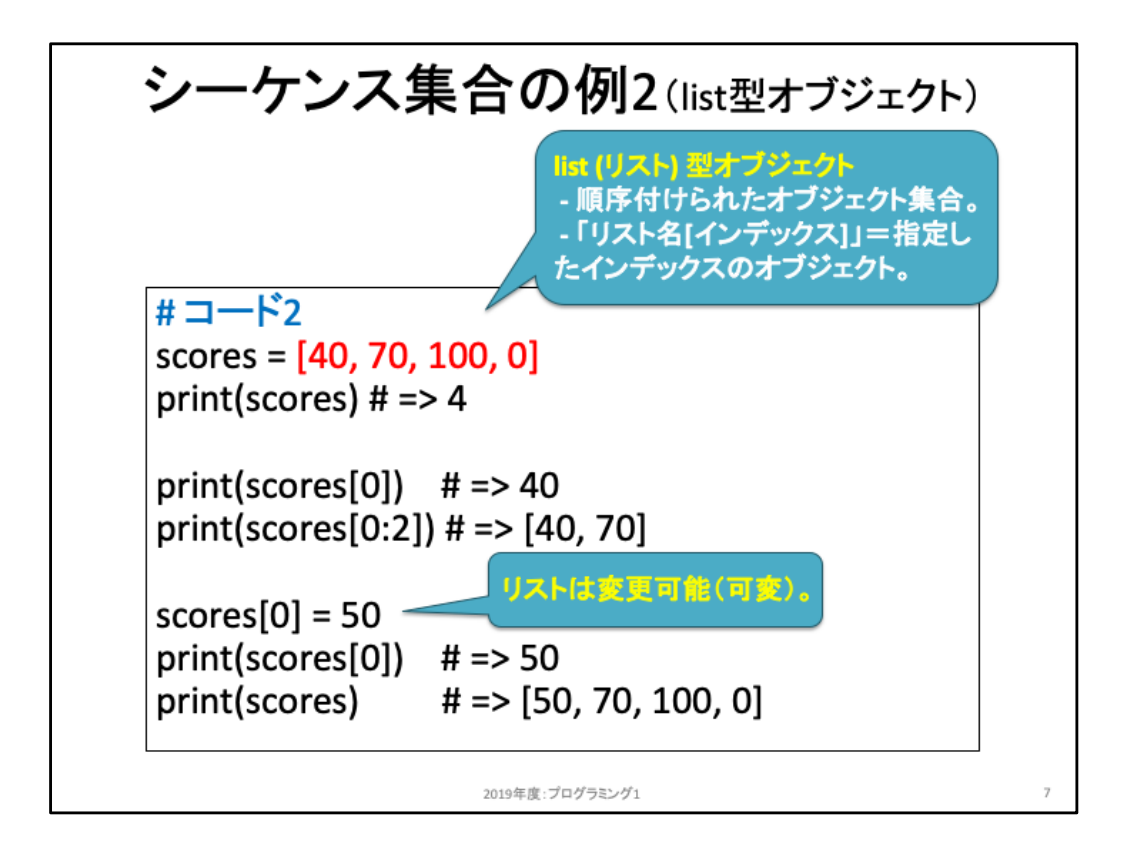

先程はstr型オブジェクトに対するインデックス指定を見ていったが、同様の処理が list型に対しても行える。

ただし1点だけ異なる点がある。それは、list型の要素は変更できるという点だ。上記 コード例ではscoresに保存されているシーケンスの0番目を変更している様子を示し ている。同様のことをstr型オブジェクトに対して実行しようとすると、エラーになる。 (確認してみよう)

このように、Pythonでは値を変更できるか否か、「mutable(変更可能)」「immutable (変更不可)」という属性が型に付与されている。これまでに出てきた int, float, str, list の中では str型だけが変更できない。それ以外は変更可能である。なお、ここで いう変更できないというのは「一部の要素を変更することができない」といっているだ けだ。例えば、以下のコードは「全体を変更している」ため、エラーにはならない。

data = 'naltoma' data = 'hoge'

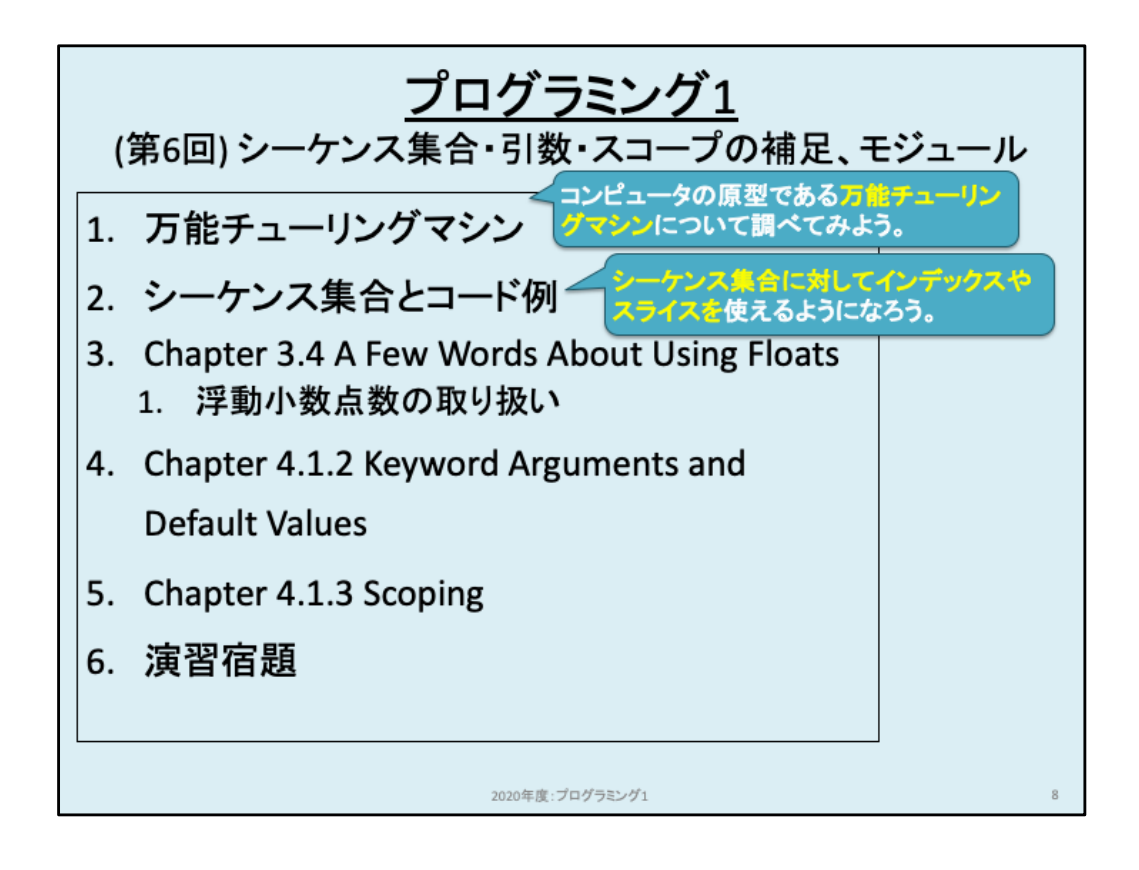

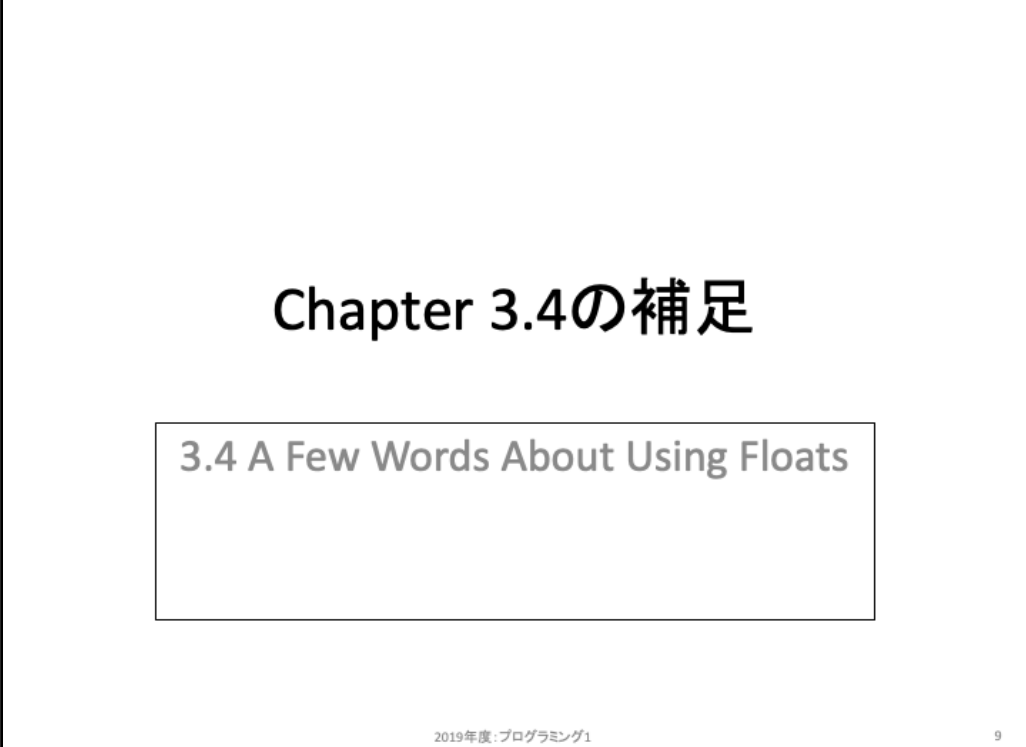

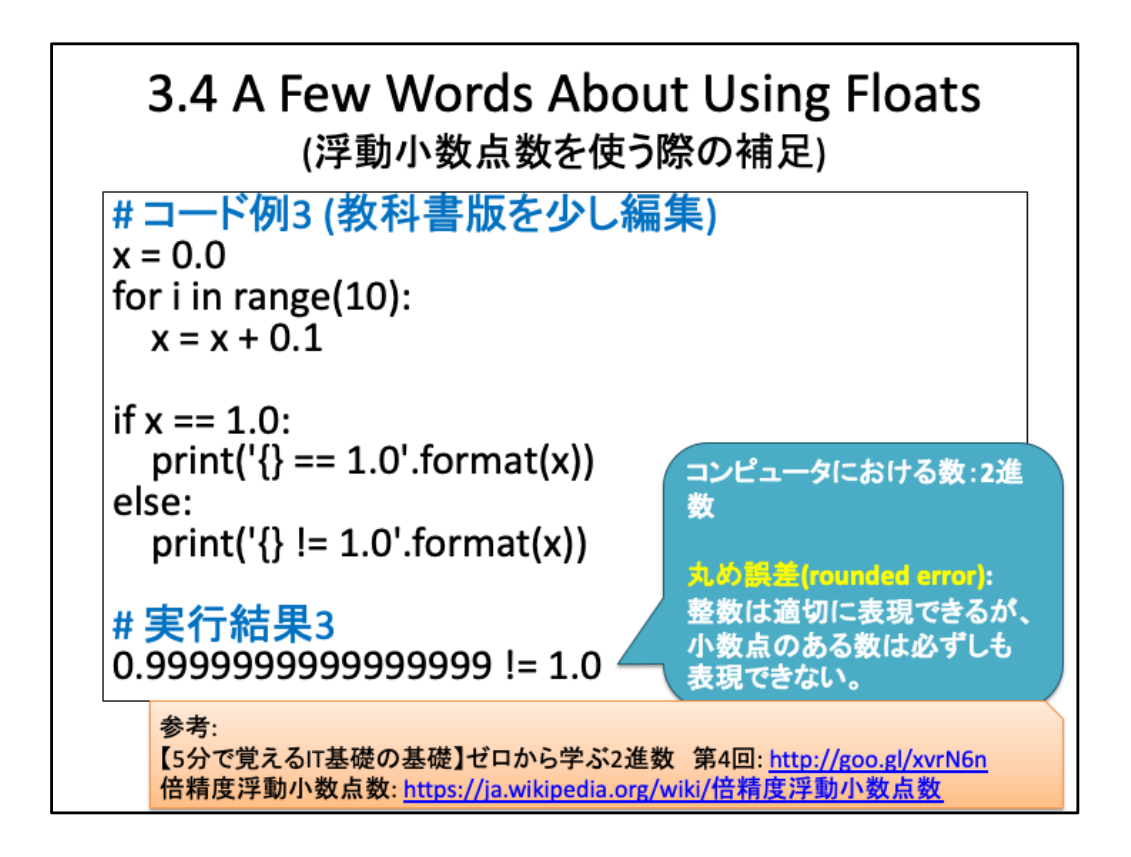

コンピュータは0,1の2進数ですべての情報を処理するため、少数点数を厳密に表現 することは難しい。できなくはないが、プログラミング言語や書き方の工夫が必要で あり、一般的には「このぐらいの精度で表現できていれば一般用途上問題ない」よう に処理している。少数点数を表現する方法は「浮動小数点数」と呼ばれている。これ は、例えば32bitで少数点数を表現しようとする際に、「1以上の数と1未満の数のバ ランス」を調整することで32bit内で表現しようとする。調整しようとしているのは、例 えば小数点の位置を固定してしまうと「より大きな数」もしくは「より小さな数」を扱え なくなるためだ。このため、小数点の位置を固定するのではなく、可変にすることで バランスを取ろうとする。このように小数点の位置を固定していないため、「浮動小 数点数」と呼ばれている。より詳細はスライド内リンク先を参照してみよう。

ここでは浮動小数点数を扱う際の問題点について紹介する。1つ目が丸め誤差だ。 これは、小数点のある数は必ずしも厳密には表現できない(ことがある)ことを指し ている。スライド内のコード例では0.1を10回足しており、その結果は 1.0 になること を期待する。しかし 1.0 と等しいかどうかを確認すると False となり、print出力すると 0.99999,,, という数字が出力されてしまっている。

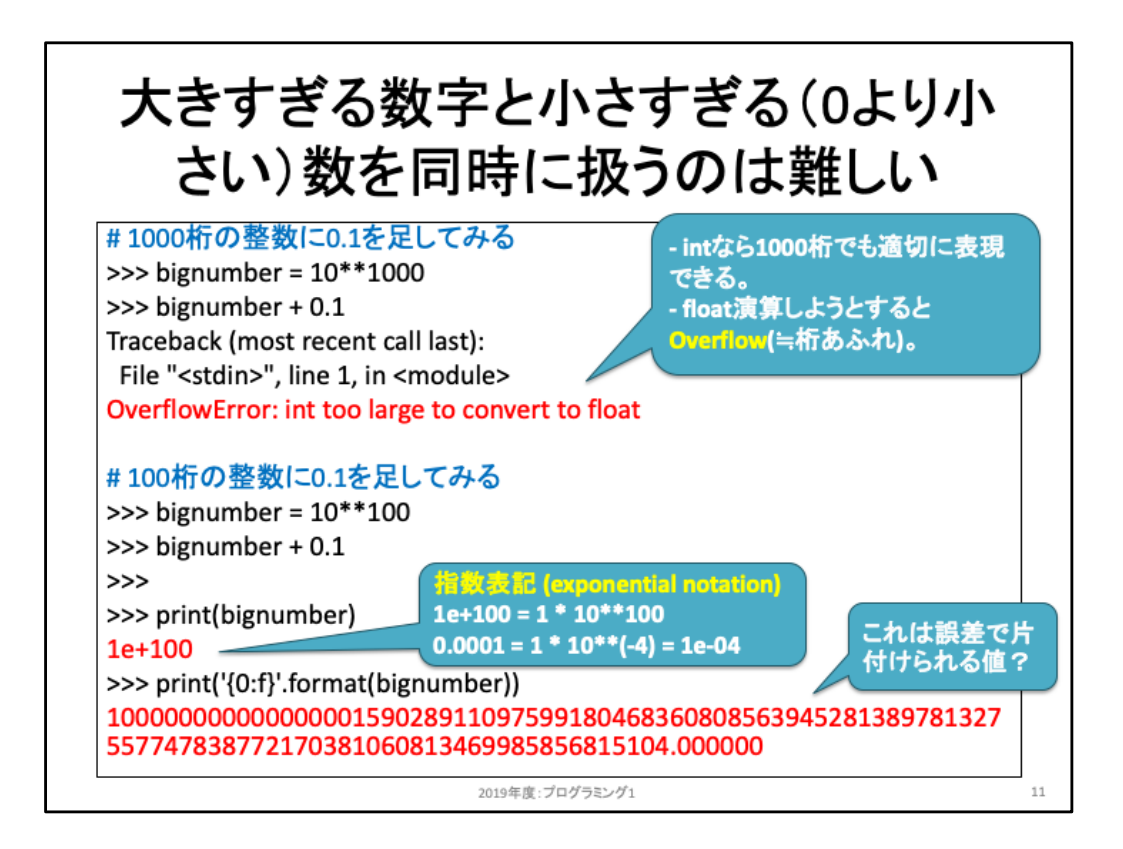

2つ目の問題点はオーバーフロー(桁あふれ)と呼ばれている。浮動小数点形式は 固定小数点形式と比べると幅広い数値を扱うことが可能だが、それでも大きすぎる 数字と小さすぎる数字を同時に扱うことは困難である。

スライドでは2つの例を示している。1つ目は「扱うことすらできないケース」であり、 数値として保存することもできない。2つ目は、1つ目よりは小さな数値(100桁+少 数点数)を扱っているが、演算結果は想定と大きく異なっている。たかだか0.1を足し ただけなのに、結果はそうなっていない。これは誤差と捉えても良いだろうか。

一般的には問題にならないことが多いが、このようなケースが起こりうることを認識 しておこう。

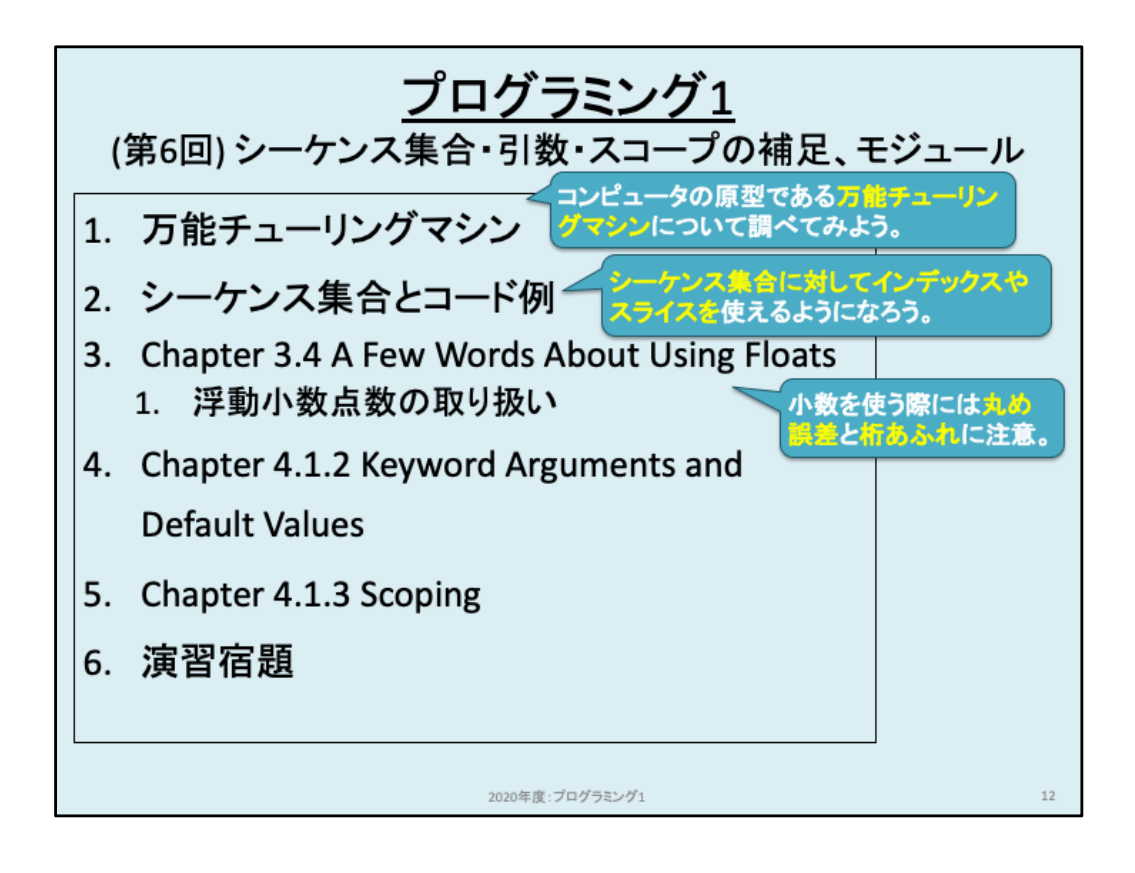

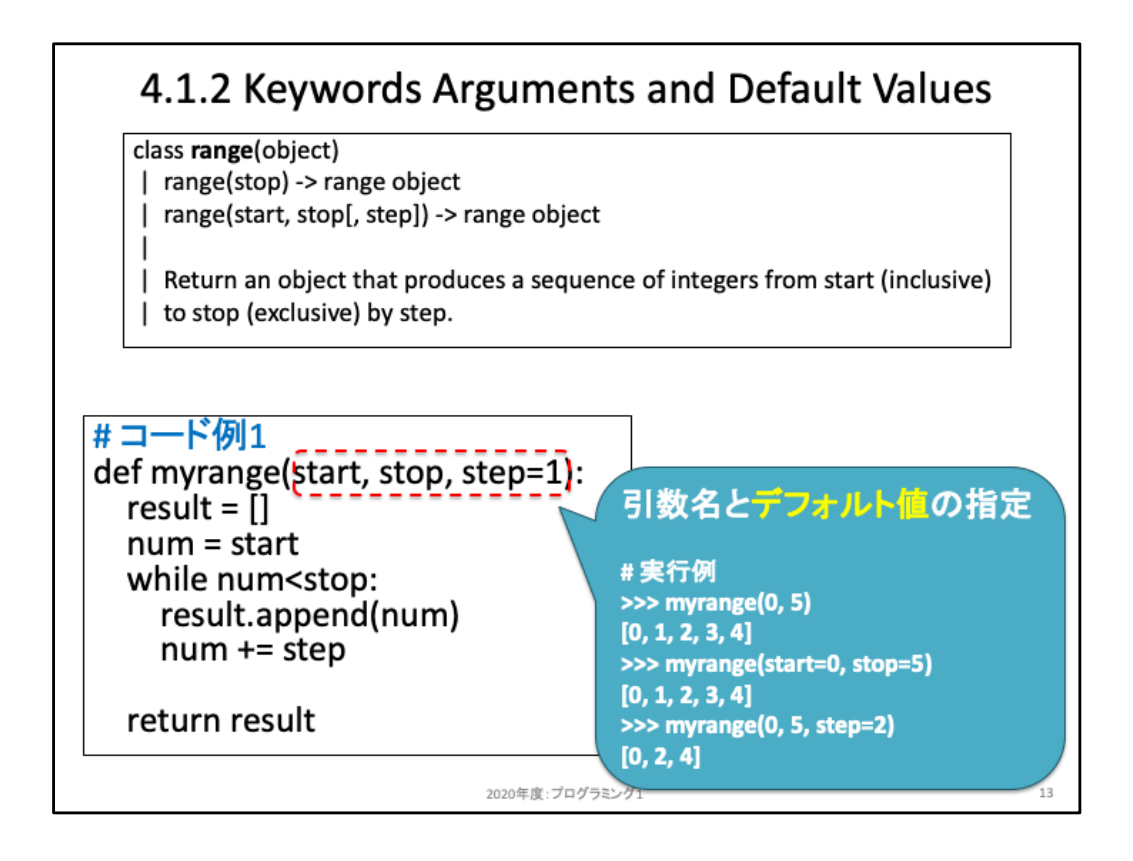

関数定義における補足として、引数にデフォルト値を設定することができる。繰り返 しになるが、デフォルトとは指定しなかった際に採用するものであり、デフォルト値の 場合には指定しなかった際に採用する値のことを指す。

スライド上のコード例では、def文において def myrange(start, stop, steo=1) と記述し ている。このうち start, stop はこれまでと変わらない引数の書き方である。3つ目の step=1 は、第3引数が省略された場合には step=1 として関数ブロックを処理するこ とを指定している。第3引数を省略せず、例えば myrange(0, 5, 2) として書くと、 step=2 と保存した状態で関数ブロックを処理する。

このようなデフォルト値を利用することで、「多くの場合に用いる値をそのまま利用す るケース」と、「カスタマイズして利用するケース」とを同じ関数で使い分けることがで きるようになる。

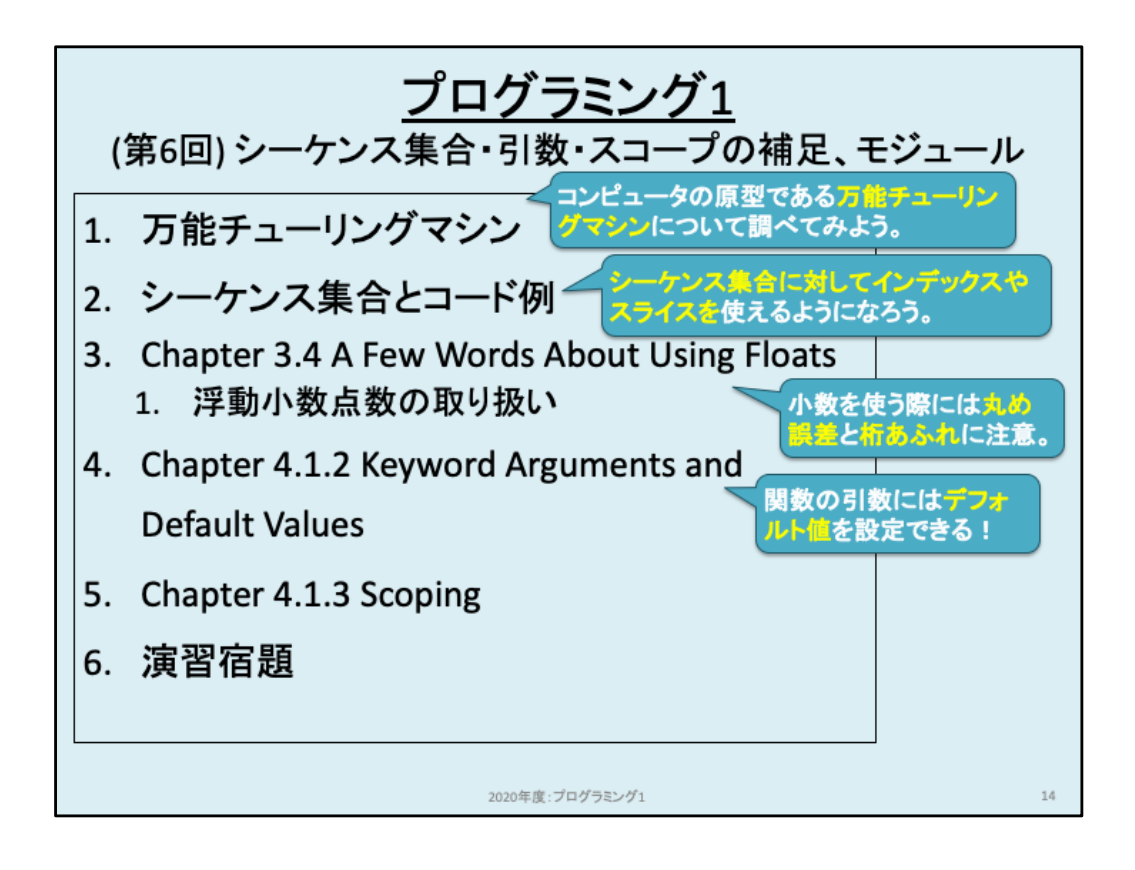

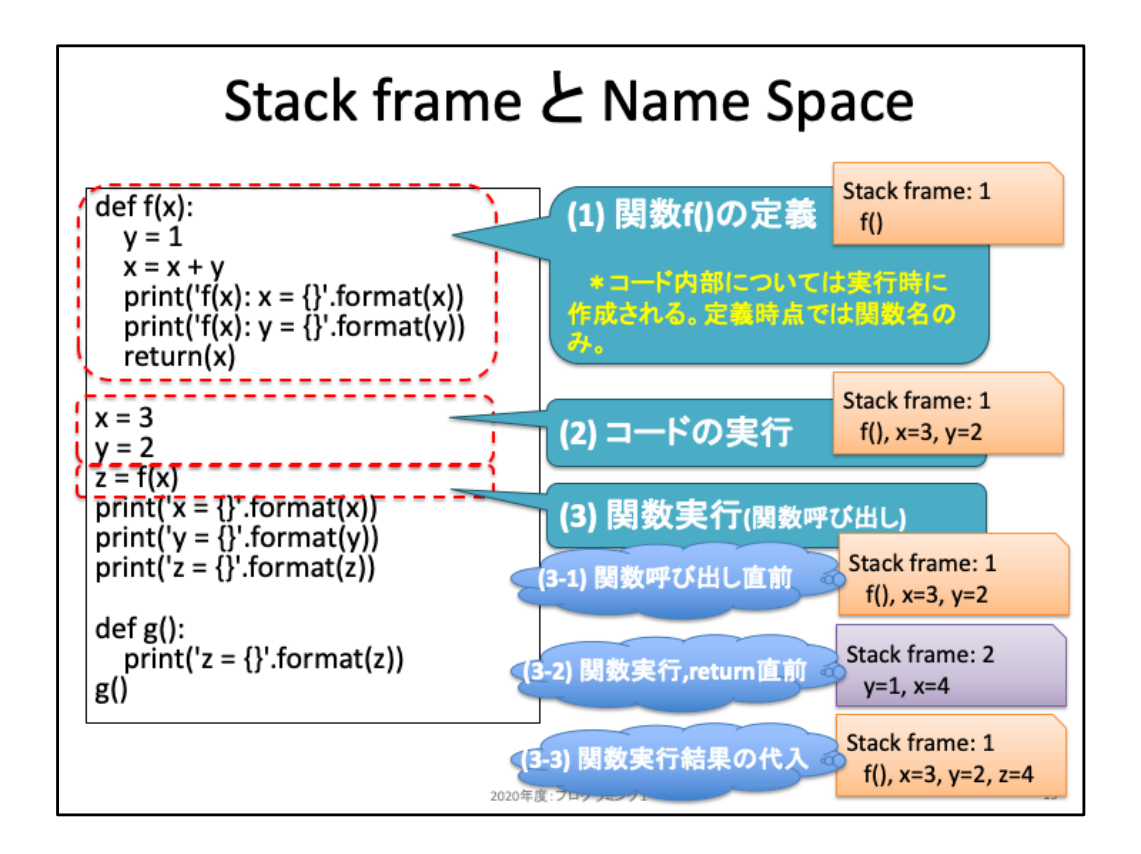

教科書4.1.3節のスコープについて詳細に眺めていこう。

このコード例を順序よく処理していくと、まずdef文により関数fが定義されている。ここでは定義してい るだけのため、実行はせず、スタックフレーム上に関数fを記録しておくだけとなる。これまではメモリ 上に関数やメモリを保存するといった説明をしてきたが、より厳密にはスタックフレームと呼ぶ。また、 便宜上最初のスタックフレームを1と名付けておこう。

関数定義を読み終えると、スライド内(2)の2行の命令を実行する。ここでも同様にスタックフレーム1に 変数x, y をそれぞれ保存することになる。

次のスライド内(3)の命令は関数呼び出しを指定しているため、まず関数の中に移動する。この「関数 呼び出し」をする際には新しいスタックフレームを作成し、そこで呼び出された関数ブロックを処理しよ うとする。そのため新しく作成されたスタックフレーム内には、その呼び出し元となるスタックフレーム1 とは独立して変数を利用することができる。スライド内の(3-1)〜(3-2)がその様子を示しており、関数 呼び出し直前のスタックフレーム1には関数f、変数x、yが登録されており、その状態で関数呼び出さ れるとスタックフレーム2が作成され、関数ブロックを処理してreturn文を実行する直前においては変 数xとyだけが保存されている。また、スタックフレーム1のx,yと、スタックフレーム2のx,yは無関係であ る点に注意しよう。スタックフレーム2の中で(関数ブロックを処理している最中で)変数x,yをどのよう に処理したとしても、スタックフレーム1には影響を及ぼさない。

関数呼び出しを実行し終えると、その結果がreturn文で戻されているためその値を変数zに保存する。 この際、関数実行が終わった時点でそのスタックフレームは破棄される。

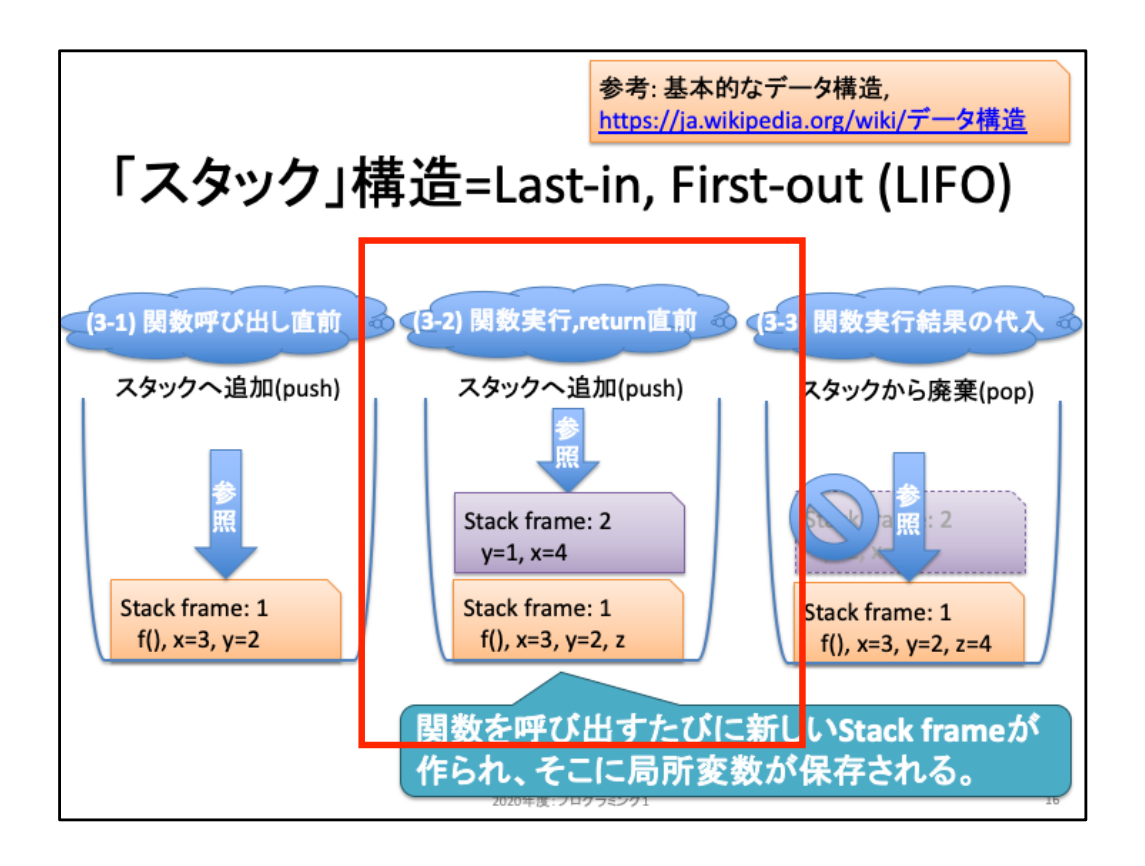

スタックフレームが構築され、破棄される流れを改めて確認してみよう。本スライドにおける(3-1)〜(3- 3)は、前スライドに対応している。

(3-1)の状態では、スタックフレーム1に関数f、変数x,yが保存されている。このスタックフレーム1は、プ ログラム実行時に自動で生成されるスタックフレームである。例えば、関数呼び出しが一度もないプ ログラムを実行した場合には、全ての変数名はスタックフレーム1の中で処理されることになる。

(3-1)から関数呼び出しが行われると、スタックフレーム2が作成される。この時点で、スタックフレーム 1の上に新しいスタックフレーム2が積み上げられている点に着目しよう。「フレーム(frame)」を英英辞 書で調べると「a rigid structure that surrounds or encloses something such as a door or window.」と述 べられており、何かしら囲まれた構造を意味する。「スタック(stack)」は専門用語であり、スライド内右 上にあるスタック構造のことを指している。これはどのような構造かというと、本スライドで可視化して いるように「箱」が積み重なっている構造のことを指す。下の箱の中身を確認するためには、上の箱 をどかす必要がある。別の言い方をすると「最後に作られたスタックフレームから、参照される」特性 を持つデータ構造のことを「スタック構造」と呼び、Last-in(最後に入れたもの), First-out(最初に出さ れる)という呼び方をする。より詳細は2年次の講義「アルゴリズムとデータ構造」で扱う。

変数の参照範囲を意味するスコープは、このスタックフレームと密接に結びついている。一般的には 最上段にある最も新しいスタックフレームを参照する。ただし例外もあり、「もし現在参照しているス タックフレームに存在しない名称(変数・関数・モジュール等)があれば、スタックフレームを遡って参 照する」ように動作する。この例を次のスライドで眺めてみよう。

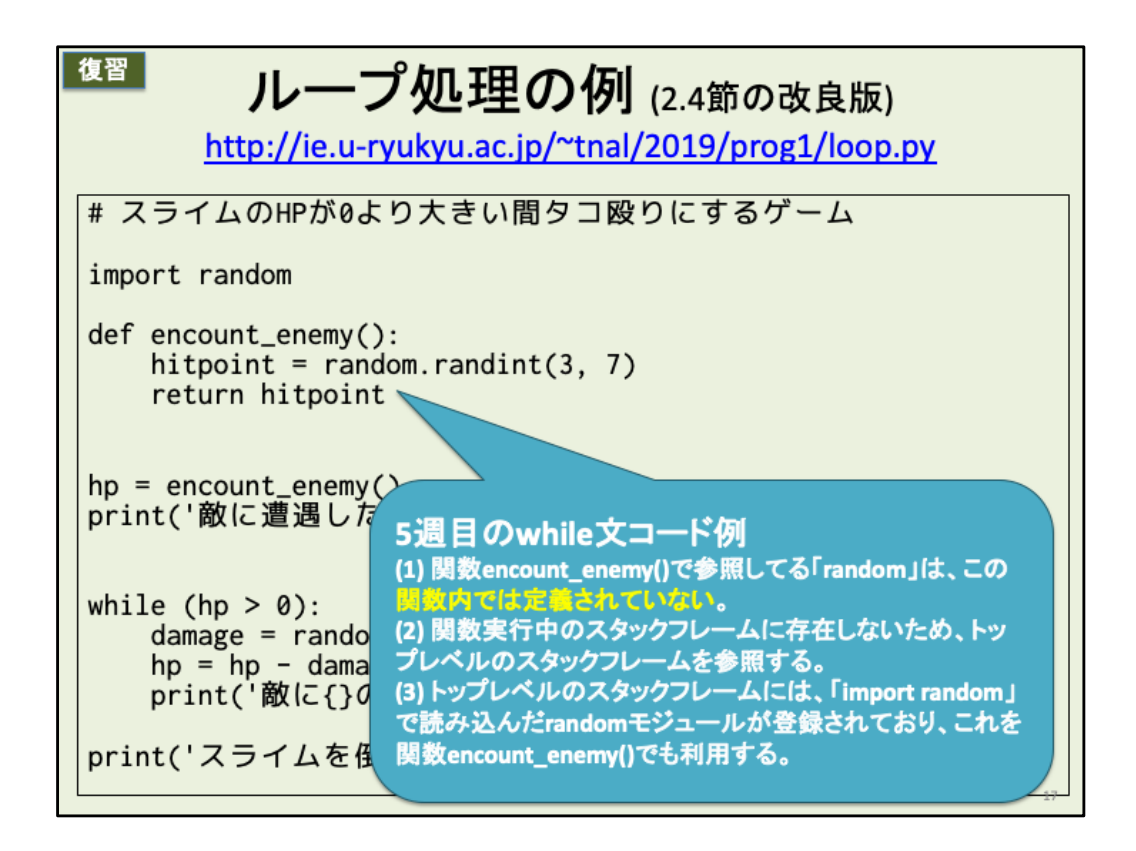

このコードは前回のwhileループで利用した例である。

関数encount\_enemvの中身を確認してみよう。ここでは random モジュールに登録さ れている関数 randint を利用している(呼び出している)。しかし、randomモジュール はこの関数の中にはどこにも定義していない。このため encount\_enemy 関数が呼 び出されて作成されたスタックフレーム内には random モジュールが記録されておら ず、利用できない(NameError)になりそうだ。しかしながら、前スライドで述べた通り 「もし現在参照しているスタックフレームに存在しない名称(変数・関数・モジュール 等)があれば、スタックフレームを遡って参照する」ように動作するため、遡って関数 呼び出し前のスタックフレームを参照し、そこには random モジュールが登録されて いるため、それを利用する。

このように、Pythonにおいてはスタックフレームを遡って参照することがあることを覚 えておこう。

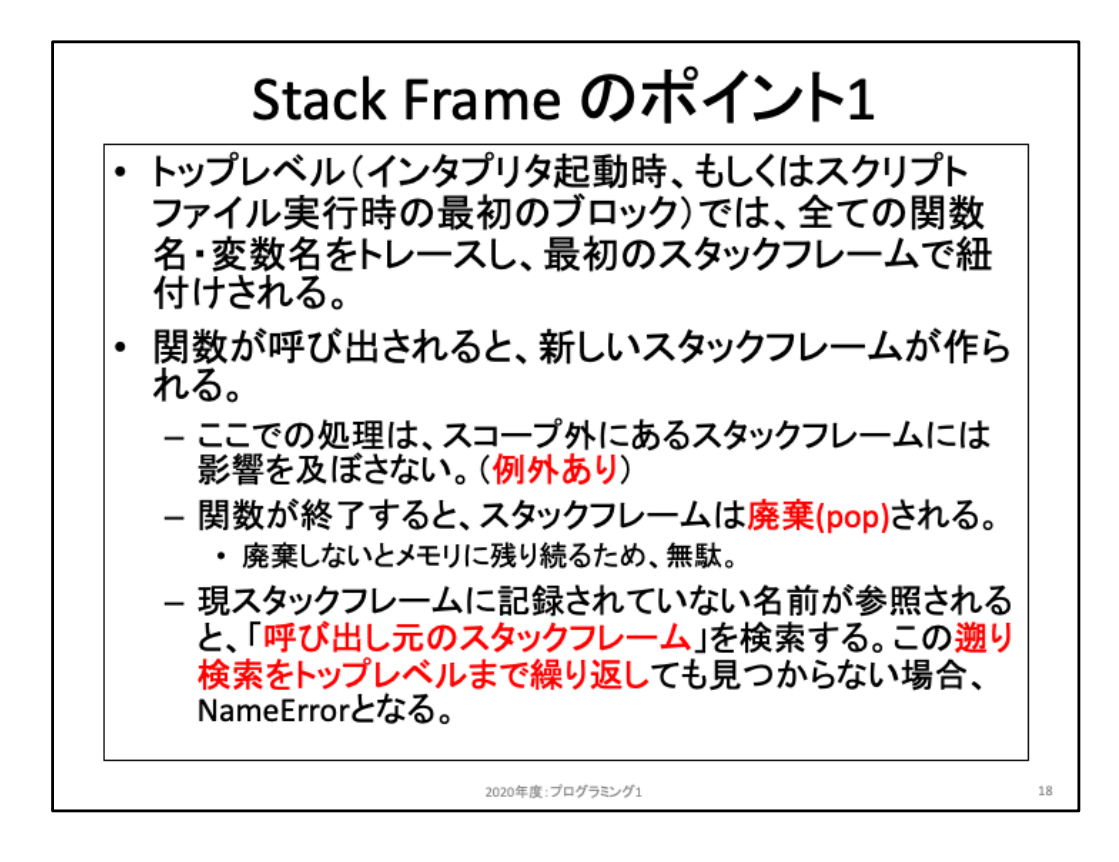

スタックフレームをまとめると本スライドと次スライドのとおりとなる。

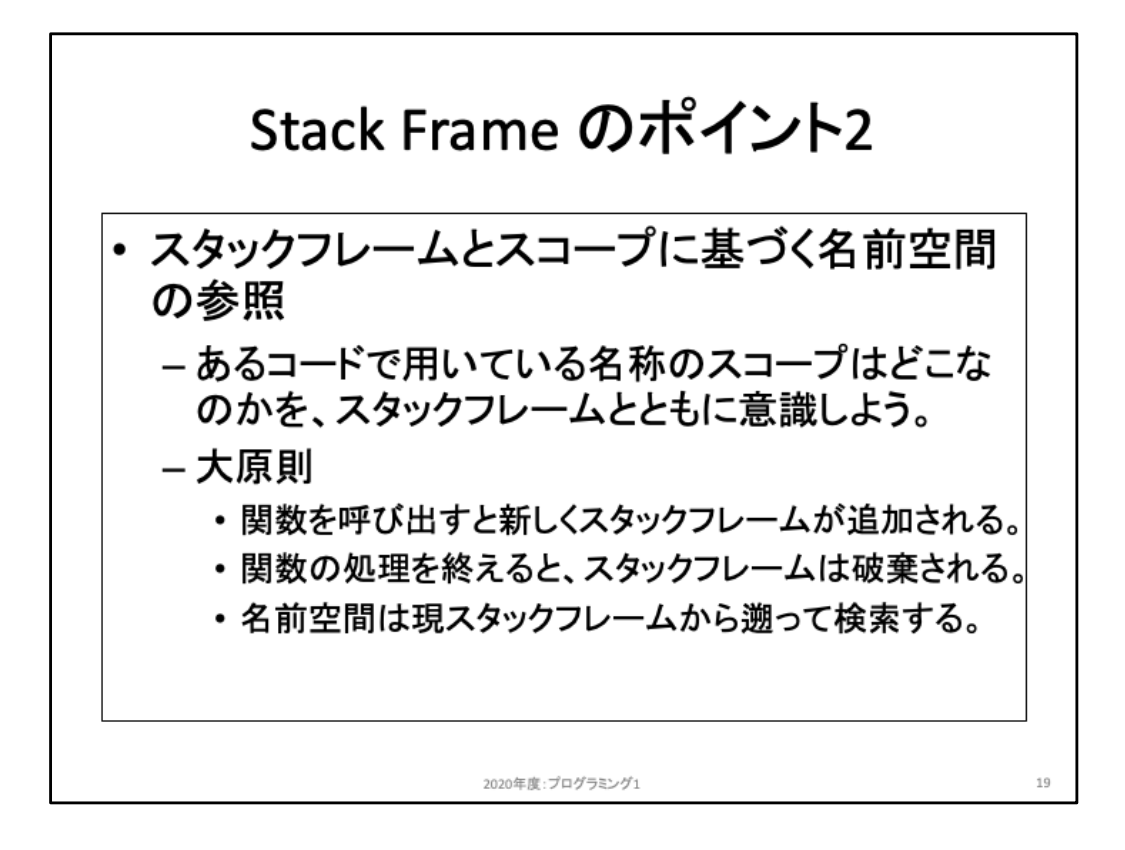

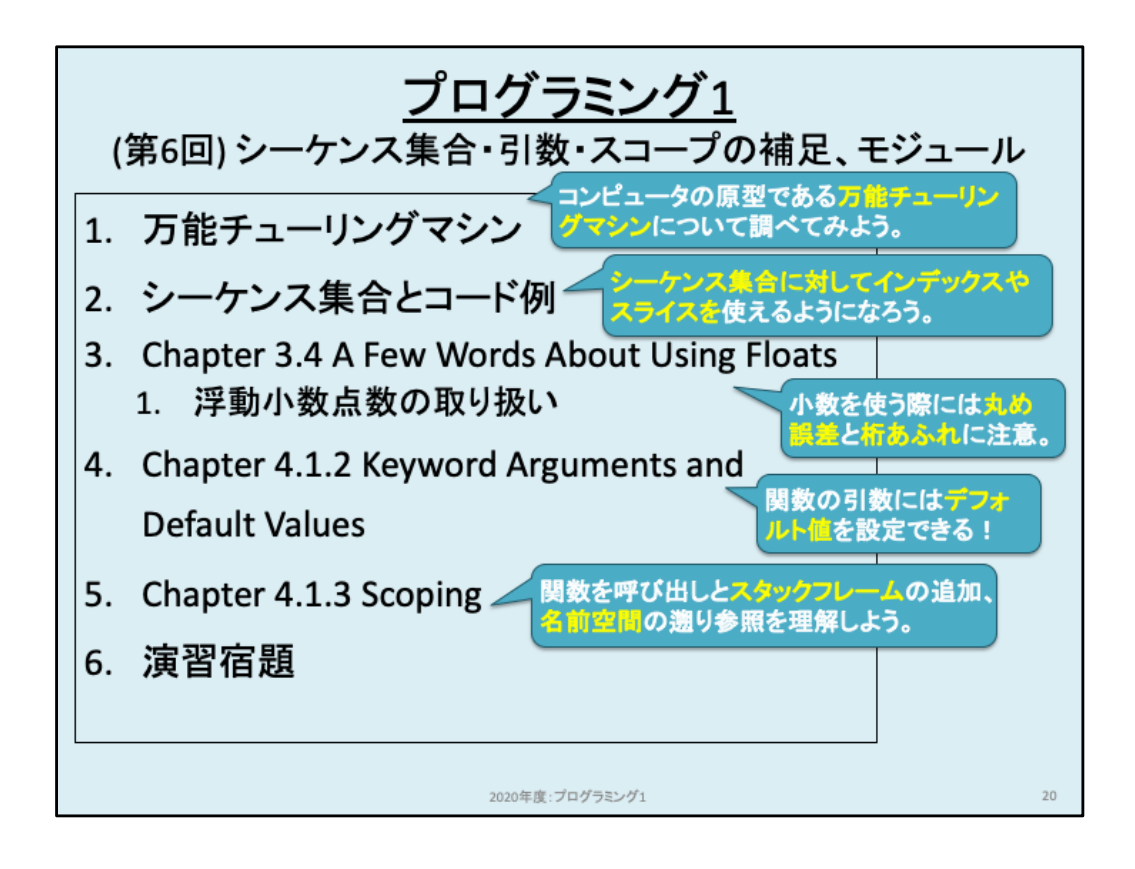

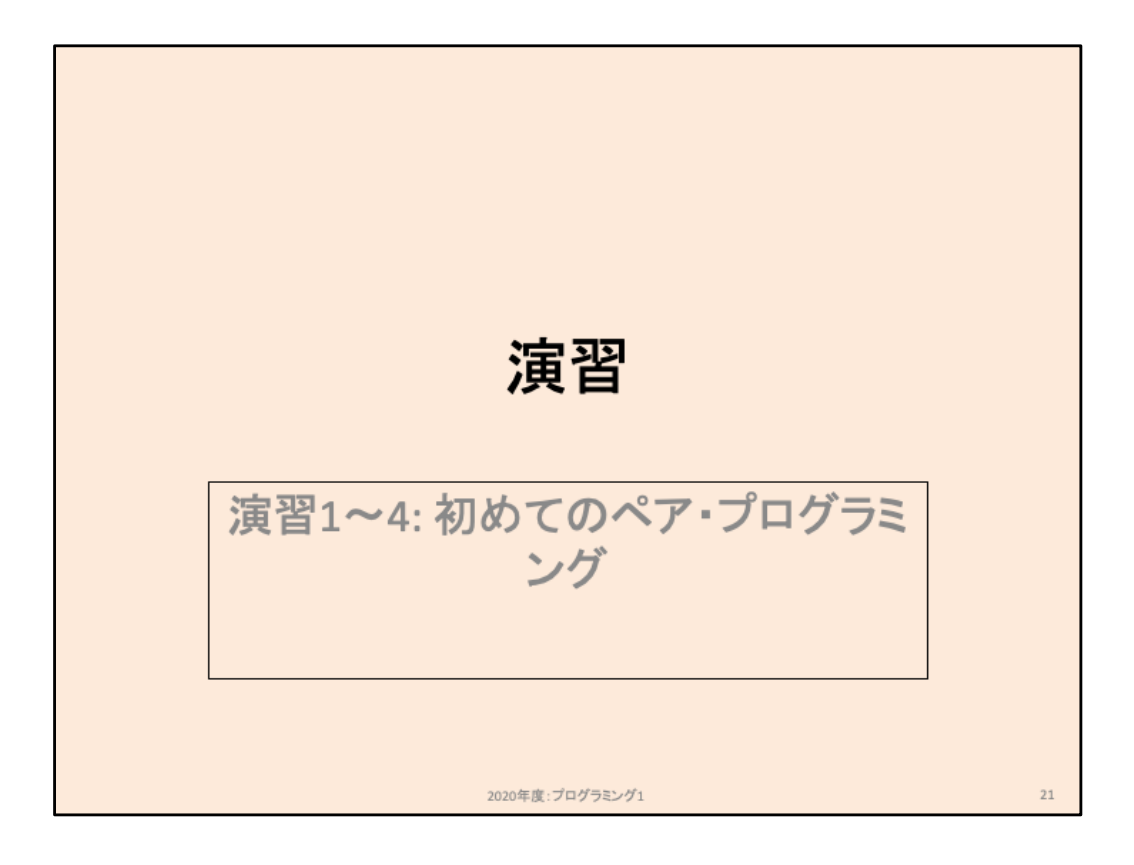

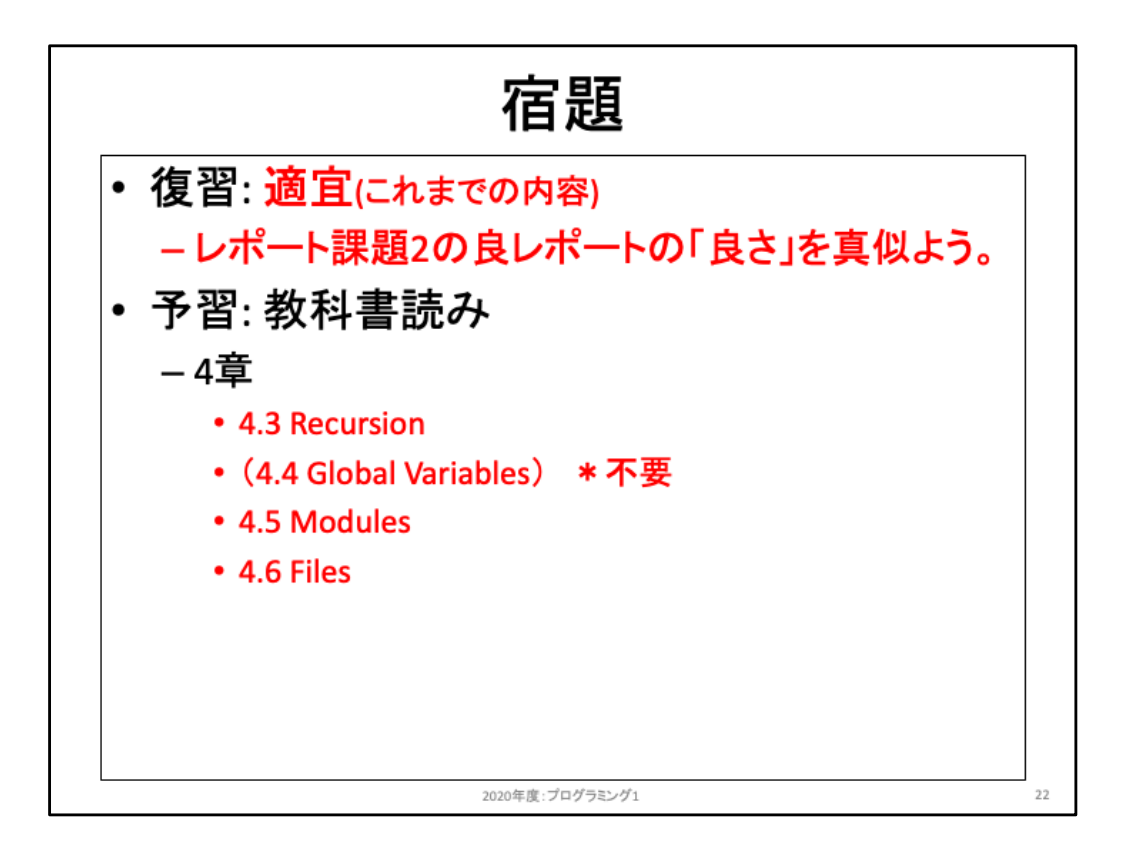

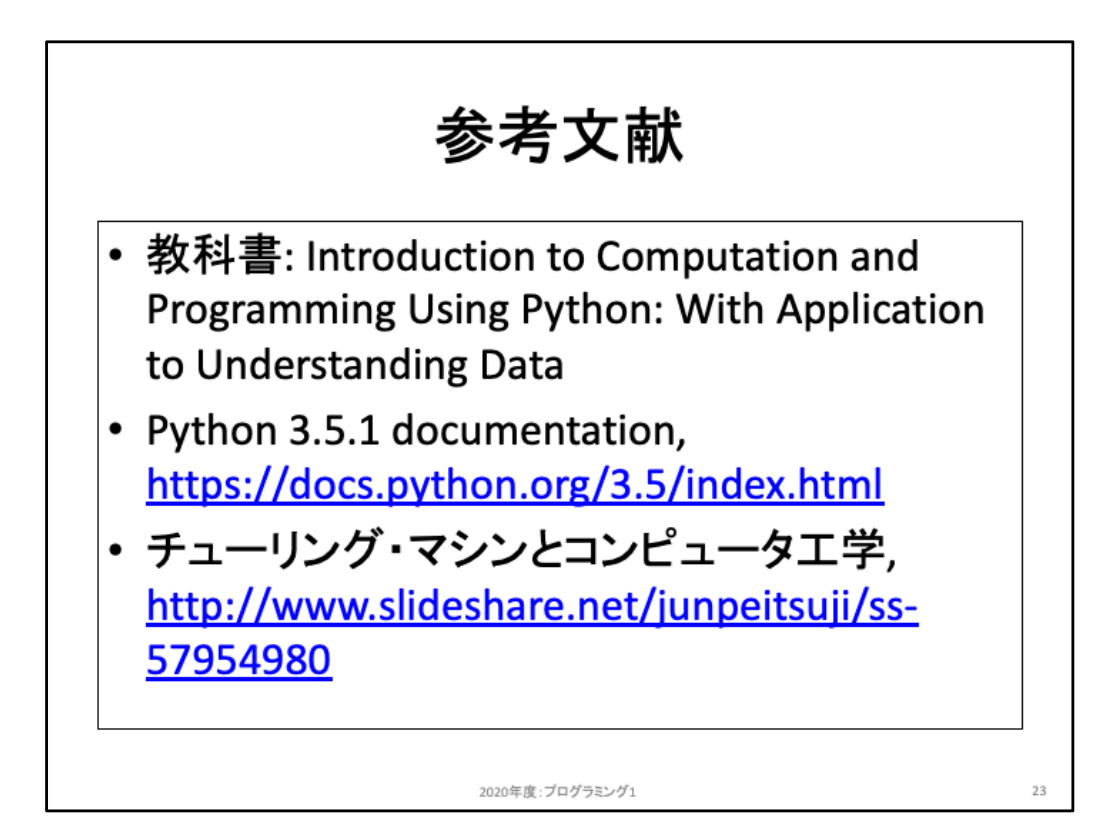